## **WNV1429G カメラが映らなくなった場合の対策**

映像が途切れたり、映らなくなる場合は WiFiCH が干渉している可能性があります。 その際は録画機側で WiFiCH の変更が可能ですので一度試して頂きますようお願いします

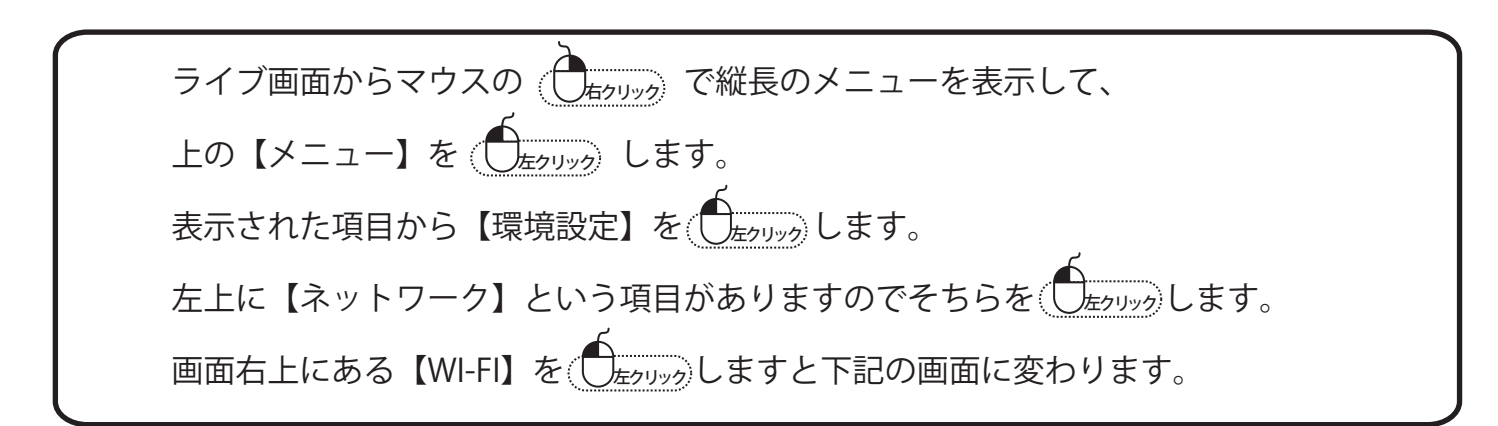

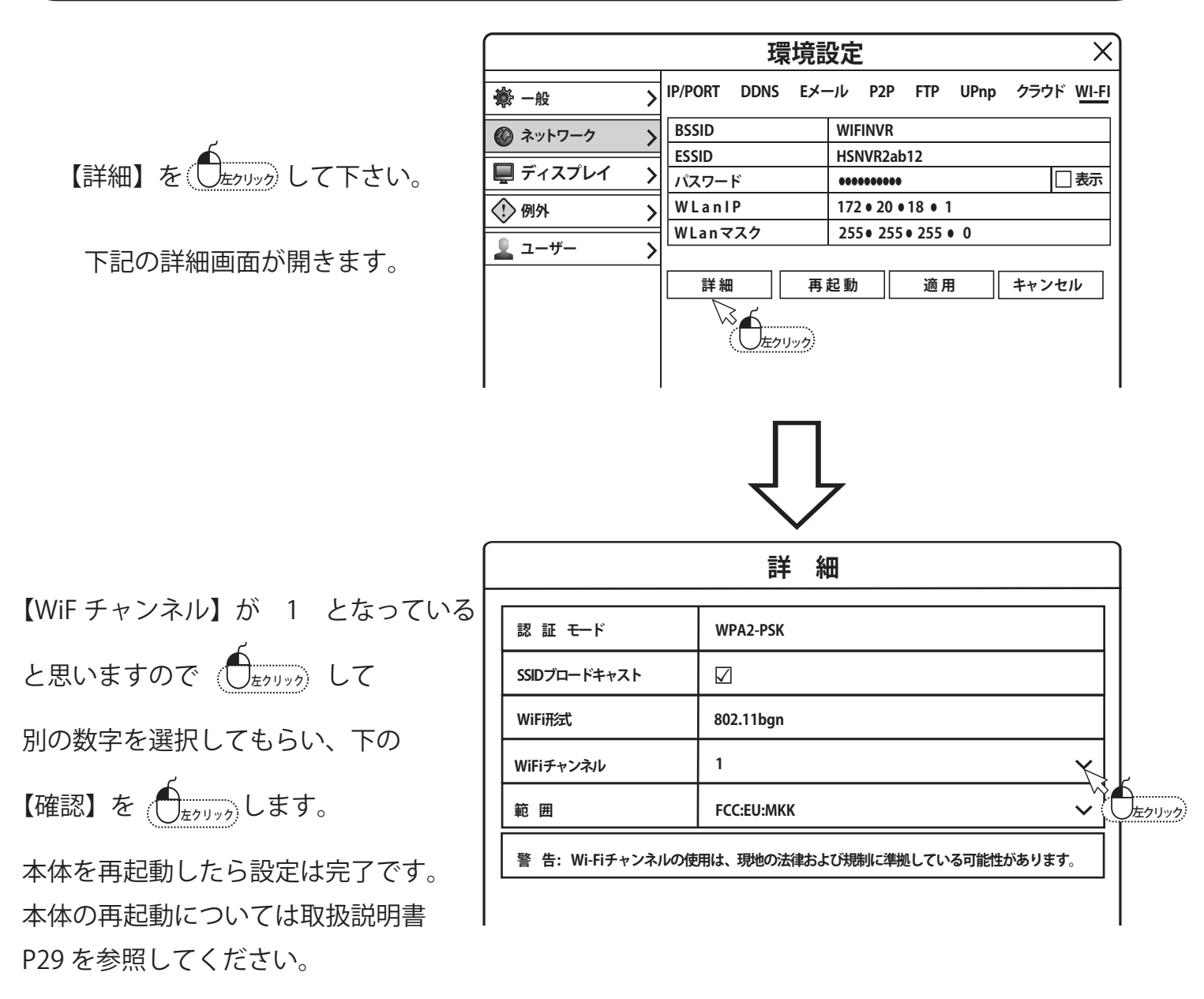

映像が安定すればしばらく様子を見て下さい。

改善されない場合は WiFi チャンネルを他の数字へ変更してみて下さい。